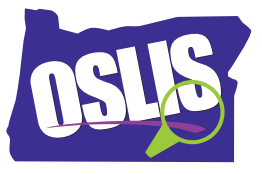

## **Using Wikipedia for Research – Spanish Transcript**

¿Sabes que puedes usar Wikipedia para hacer investigaciones? ¿Wikipedia? Sí, Wikipedia.

Normalmente, no deberías citar a Wikipedia como una fuente en tu trabajo de investigación. ¿Por qué? Como lo hacen los profesores universitarios, tu profesor puede solicitar que las fuentes sean más sofisticadas o detalladas que las enciclopedias generales, como libros y artículos de publicaciones académicas, revistas, periódicos, y páginas web de confianza. También, algunas personas no consideran a Wikipedia y las fuentes similares como confiables, puesto que cualquiera puede escribir y editar los artículos sin importar sus calificaciones.

Si no se debe usar Wikipedia como una fuente, ¿cómo se puede usar para investigación? Primero, leer los artículos de Wikipedia puede ayudar a construir conocimiento de fondo. Cuando sepas más sobre tu tema, puede usar esa información para buscar otras fuentes. A medida que lees un artículo en Wikipedia, anota frases temáticas, nombres de organizaciones, nombres de personas, fechas relevantes, y elementos o asuntos relacionados. Has esto para generar una lista de palabras clave y frases que puedas usar cuando busques fuentes para tu tema.

Por ejemplo, este es un artículo de Wikipedia para la ráfaga de rayos gamma. Esta es una lista de palabras clave y términos relacionados para el artículo. Rayos gamma, GRB, eventos electromagnéticos, supernova. Puedes usar estas palabras clave para buscar en Internet, en el catálogo de tu biblioteca, bases de datos, y otros recursos.

Aunque cualquier persona puede editar los artículos en Wikipedia, ellas incluyen citas con enlaces a la información original. Las citas pueden enlazar con páginas web, artículos, libros, y una variedad de otras fuentes. Puedes ver una lista de las citas usadas al final de un artículo de Wikipedia en la sección de referencias.

¿Hay algún autor que aparezca citado varias veces? Si es así, eso podría indicar que la persona es un experto en el tema. Bloom podría ser un buen ejemplo en esta lista. Guarda el nombre en tu lista de palabras clave. Cuando hagas clic en un enlace de referencia, usualmente te llevará a la fuente original. En este caso, un artículo sobre observaciones a ojo desnudo del Astrophysical Journal se utiliza como una referencia. Este artículo y muchas otras referencias en la lista podrían ser fuentes potenciales para tu artículo. Recuerda evaluar las fuentes antes de usarlas.

Al final del artículo en Wikipedia, también encontrarás una lista de enlaces externos. Generalmente, estos son enlaces a información relacionada, como páginas web, proyectos, y organizaciones. En este caso, nos lleva a la página web de una misión de la NASA sobre la observación de ráfagas de rayos gamma.

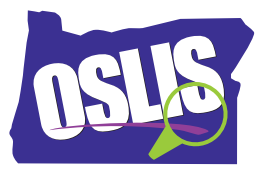

Aunque no deberías usar Wikipedia como una fuente para tu artículo, puedes observar como lleva a muchos libros, artículos, revistas, informes de noticias, y páginas web de calidad que podrían servir. Por cierto, también puedes usar estas estrategias para recopilar palabras clave y referencias de otras fuentes. Entonces, Wikipedia se puede usar para investigar después de todo.

Esta es una lista rápida de las cosas a recordar. Típicamente, Wikipedia no se puede usar como una fuente para tu artículo. Es buena para obtener conocimiento de fondo. La puedes usar para crear una lista de frases, organizaciones, personas, fechas, y términos relacionados. Usa esos términos para formar palabras clave cuando busques información sobre tu tema. Consulta la sección de referencias y enlaces externos al final de los artículos de Wikipedia para encontrar fuentes que puedas usar en tu investigación.

Para ejemplos específicos, y para más información sobre este tema y todo el proceso de investigación, explora OSLIS. Gracias al proyecto CLIP de Oregon por permitirle que el Comité OSLIS adapte sus tutoriales. OSLIS -- Aprende a Investigar. Investiga para Aprender.